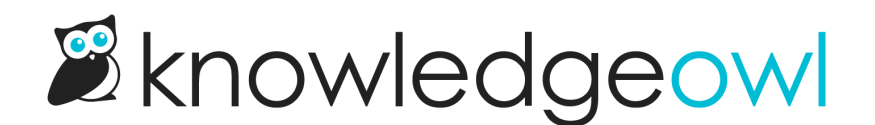

## Remove "Made with KnowledgeOwl" statement from footer

Last Modified on 02/21/2024 10:39 am EST

New knowledge bases created from scratch include a "Made with KnowledgeOwl" statement in the footer:

Copyright © 2023 - 2024 Your Company, LLC. All rights reserved. Made with KnowledgeOwl

Sample footer with Made with KnowledgeOwl statement

To remove this statement:

- 1. Go to Settings > Style.
- 2. Below the Preview pane, be sure Custom HTML is selected.
- 3. In the dropdown next to Custom HTML, select Body.
- 4. Look for the footer text at the bottom of the Custom HTML pane.
- 5. Delete the lines beginning with  $\left| \text{ab} \right|$  and ending with  $\left| \text{favicon-32px.sva} \right|$  :

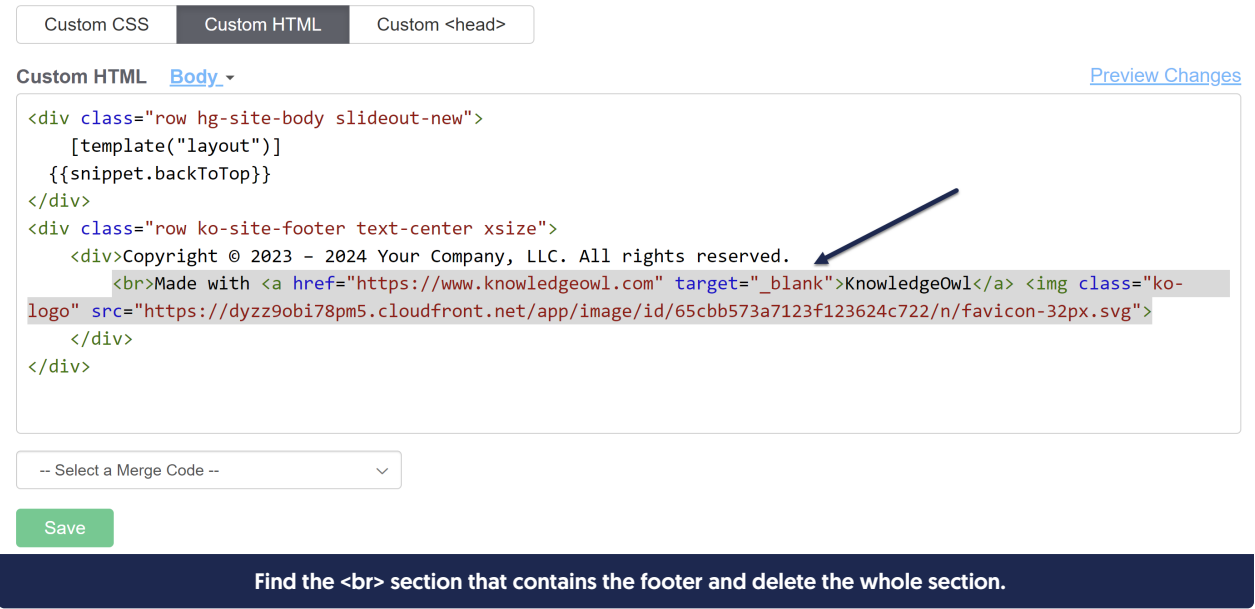

6. Be sure you do NOT delete either </div> that comes after it! Your footer should still look something like this:

Custom HTML Body -

```
<div class="row hg-site-body slideout-new">
    [template("layout")]
  {{snippet.backToTop}}
\langle/div\rangle<div class="row ko-site-footer text-center xsize">
    <div>Copyright © 2023 - 2024 Your Company, LLC. All rights reserved.
    \langle/div>
\langle/div>
```
Sample footer with the "Made with KO" section removed

- 7. You can Preview Changes to be sure you like the look of things.
- 8. Be sure to Save your changes.